## **Exam Ref 70-331: Core Solutions of Microsoft SharePoint Server 2013**

Troy Lanphier ISBN: 978-0-7356-7808-8 First printing: June, 2013

To ensure the ongoing accuracy of this book and its companion content, we've reviewed and confirmed the errors listed below. If you find a new error, we hope you'll report it to us on our website: www.microsoftpressstore.com/contact-us/errata.

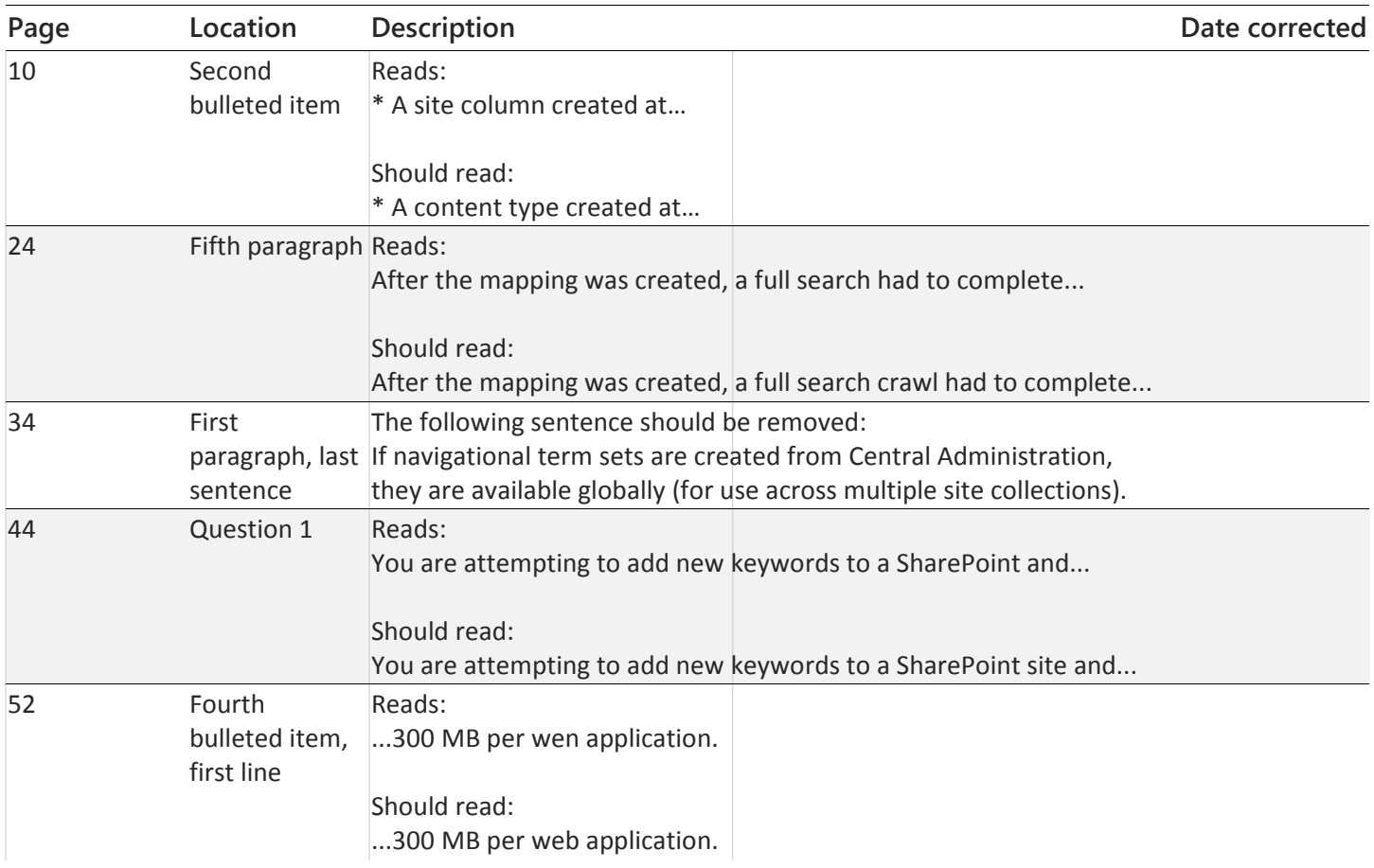

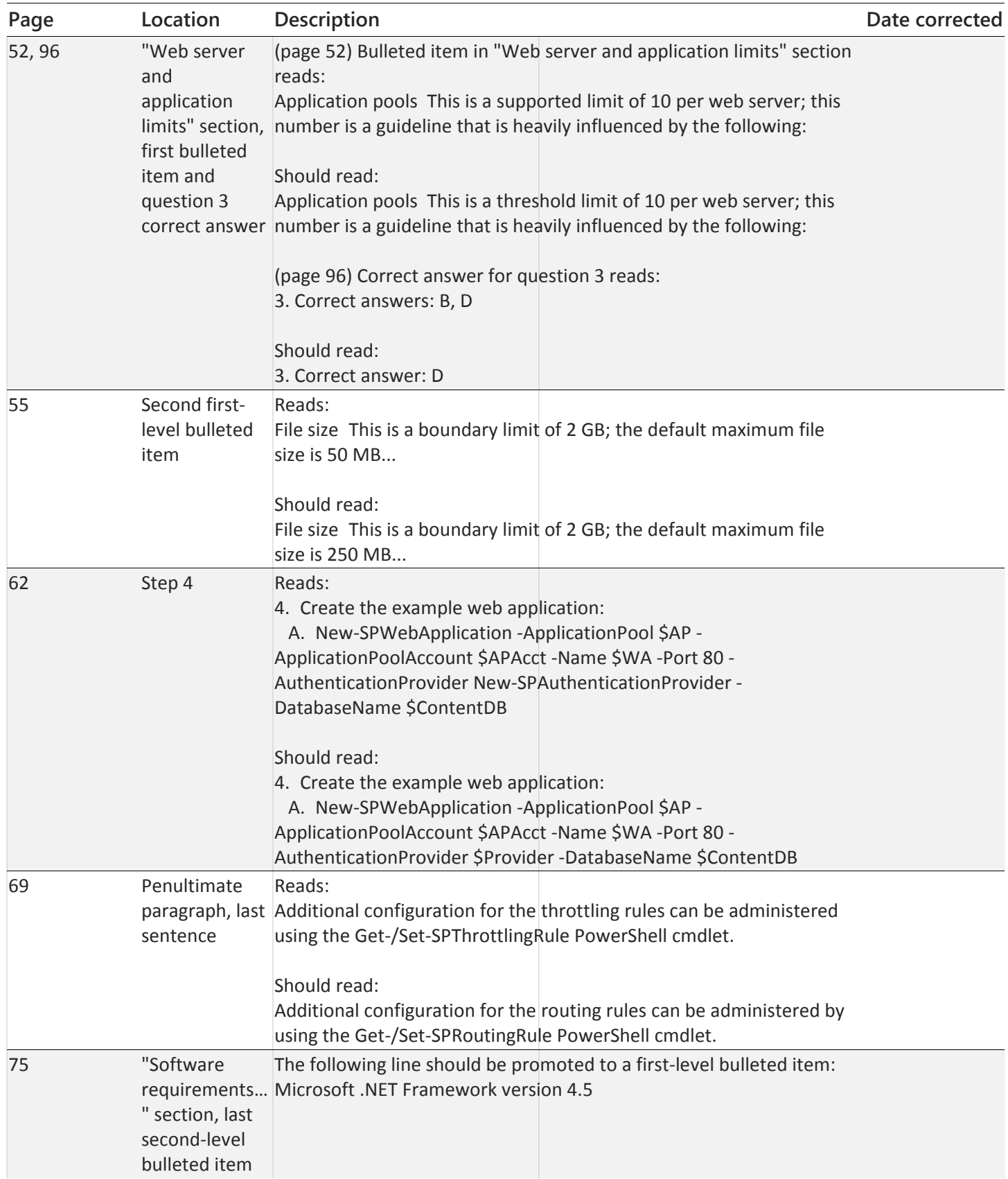

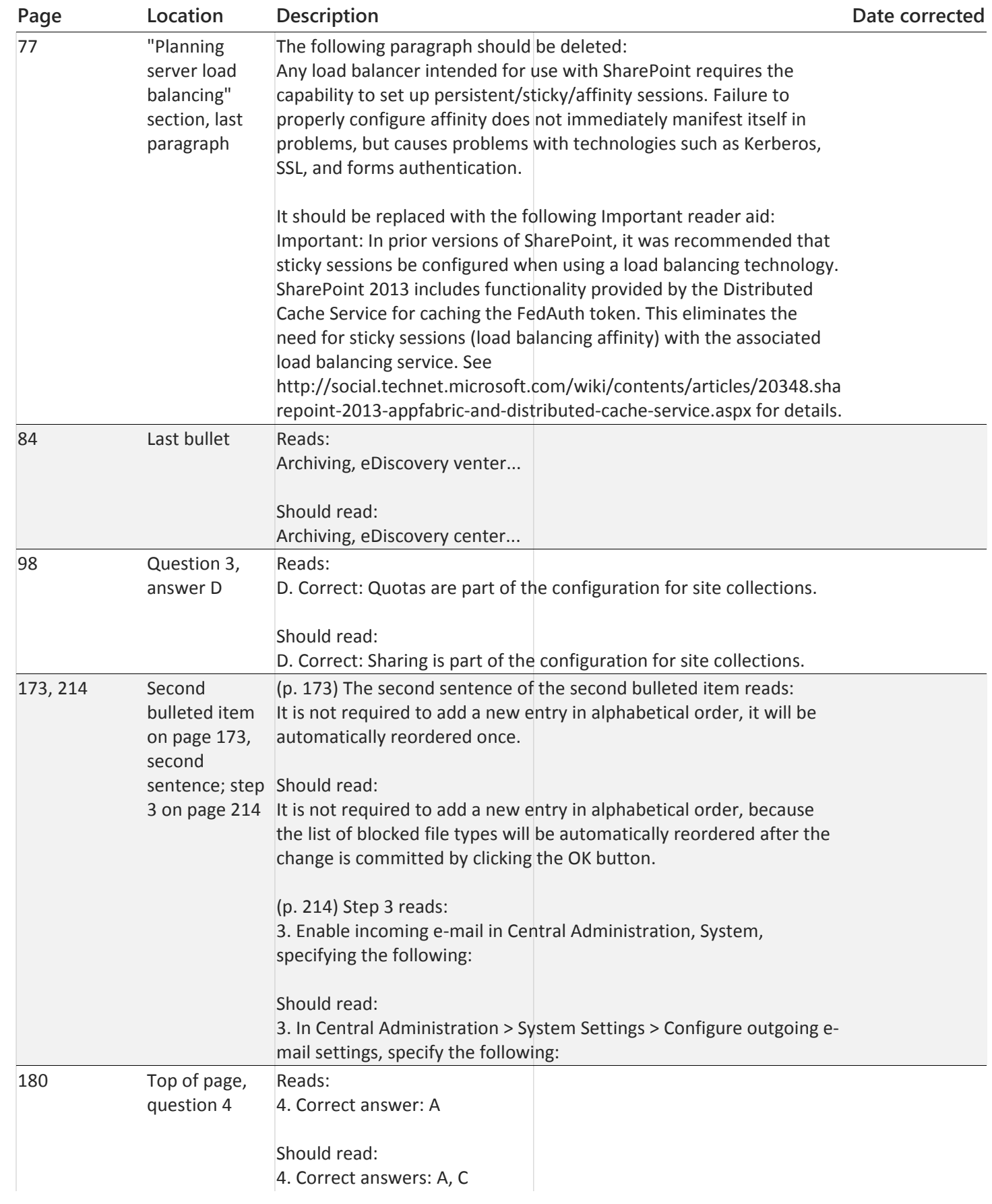

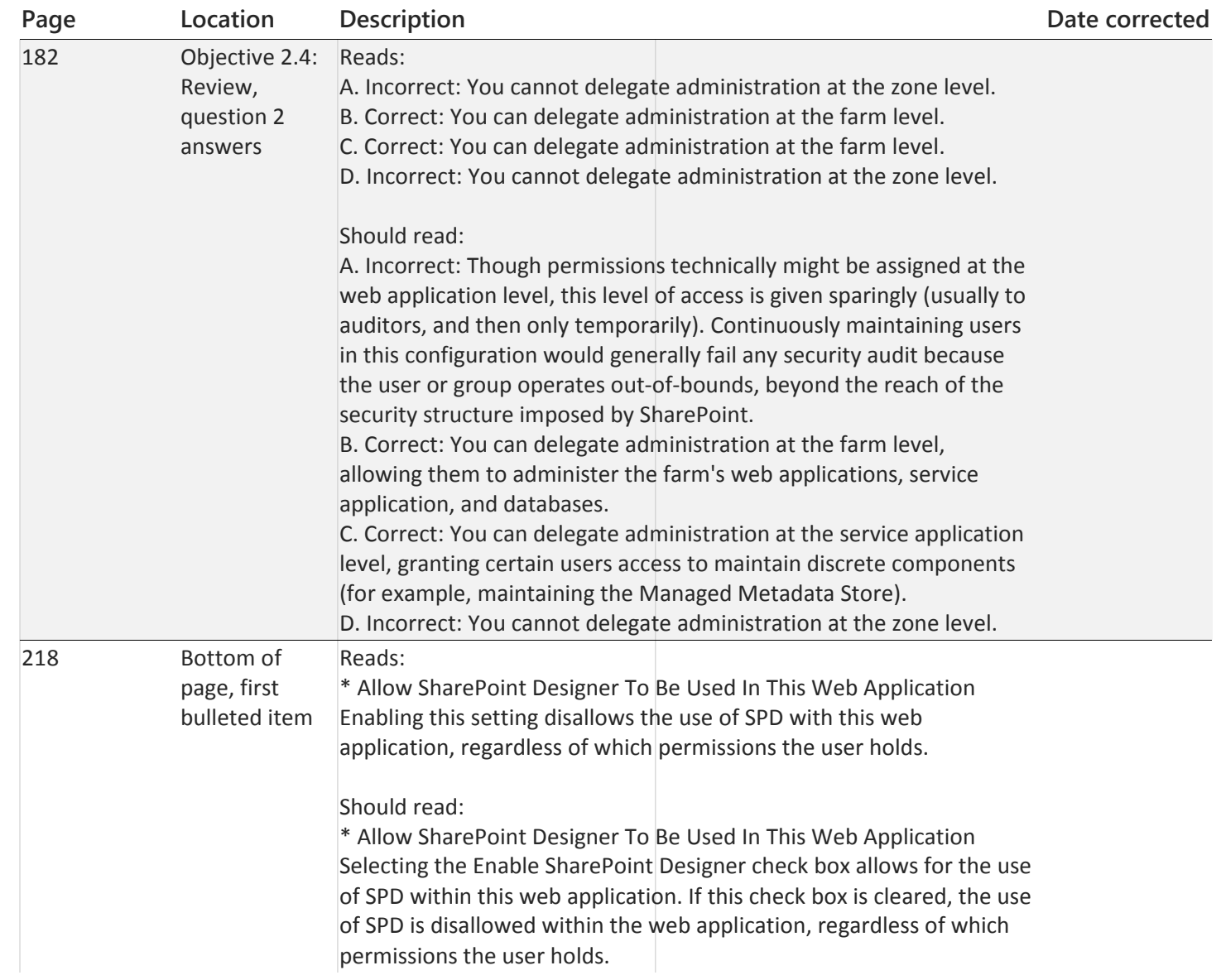

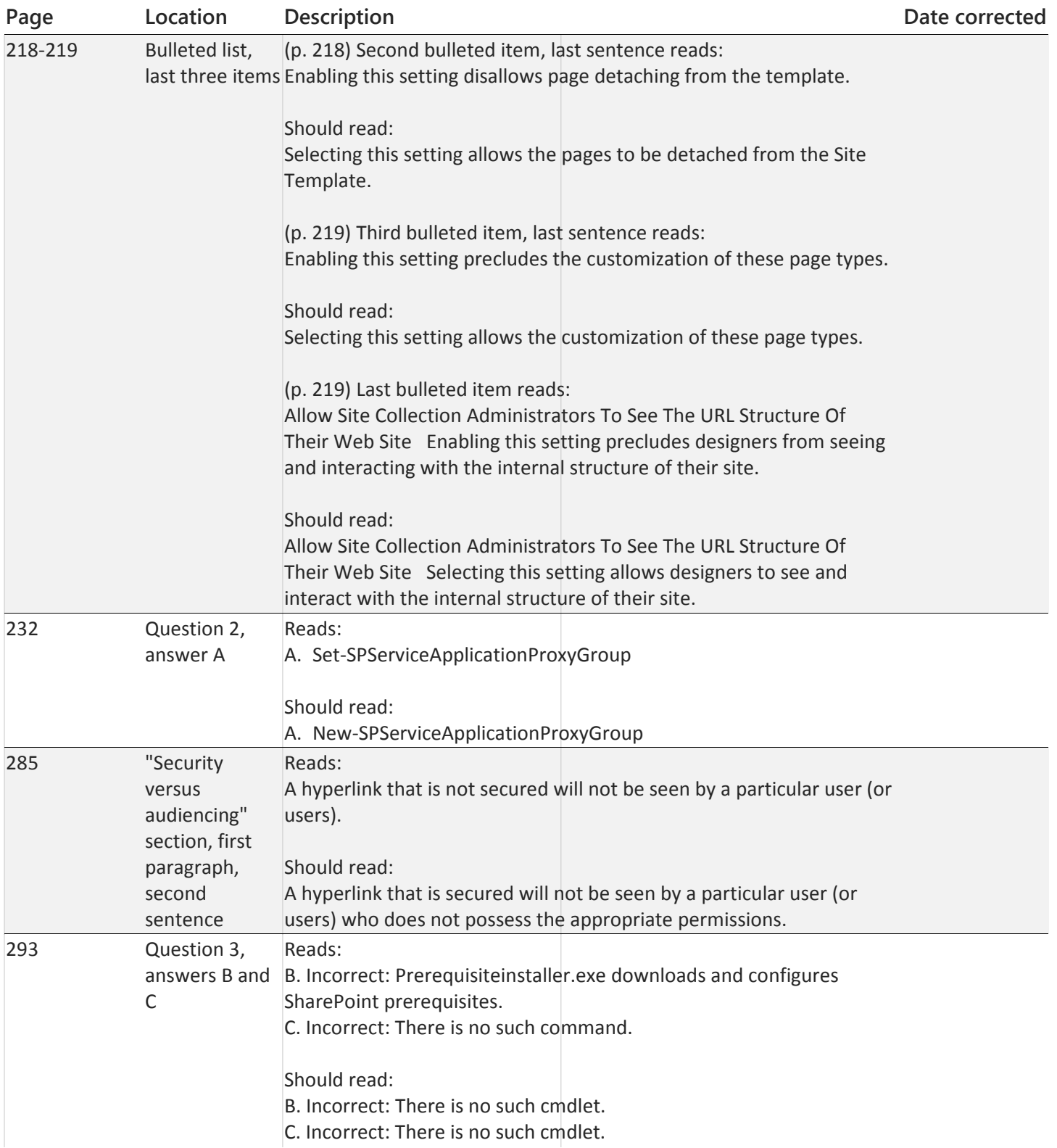

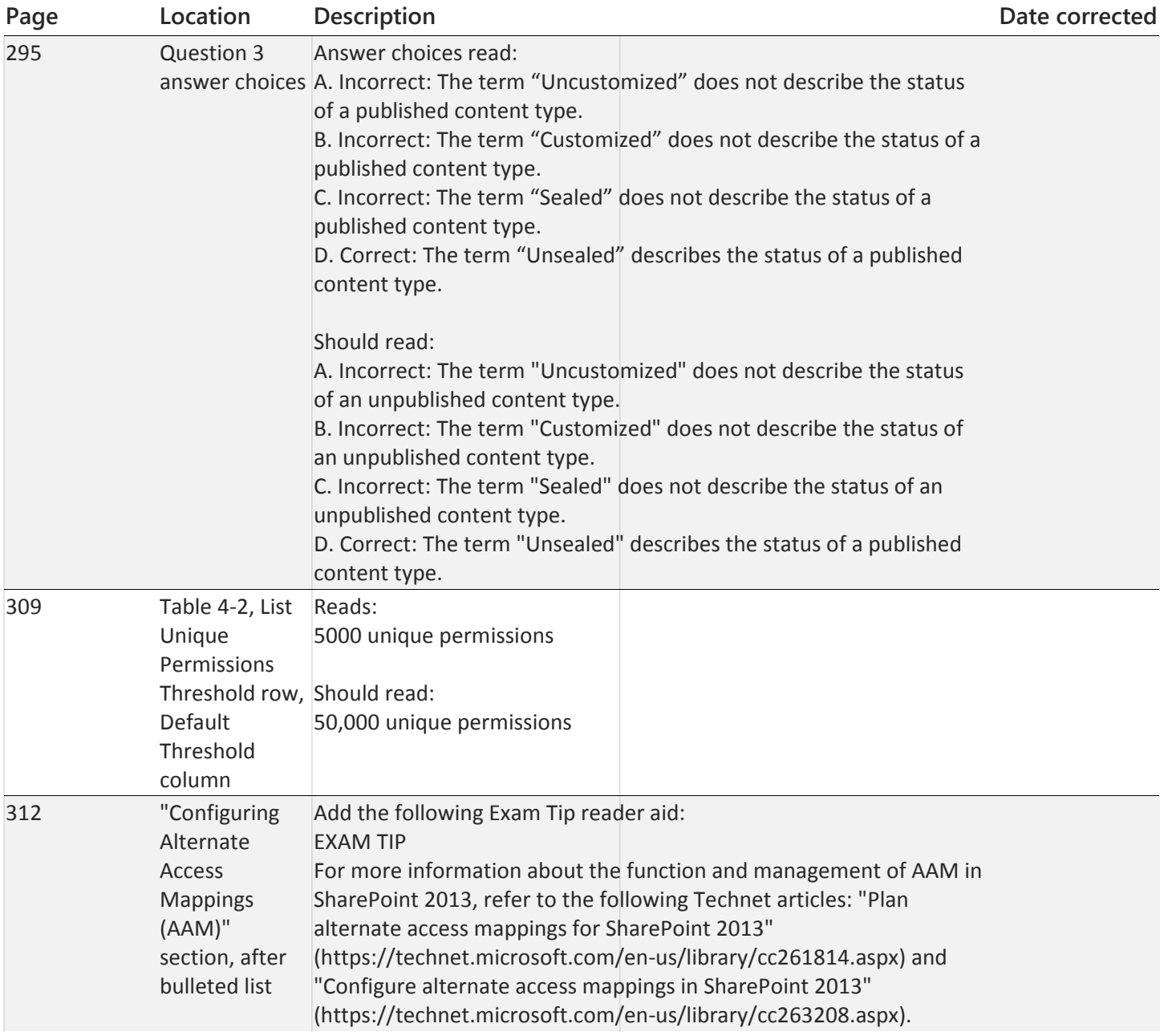

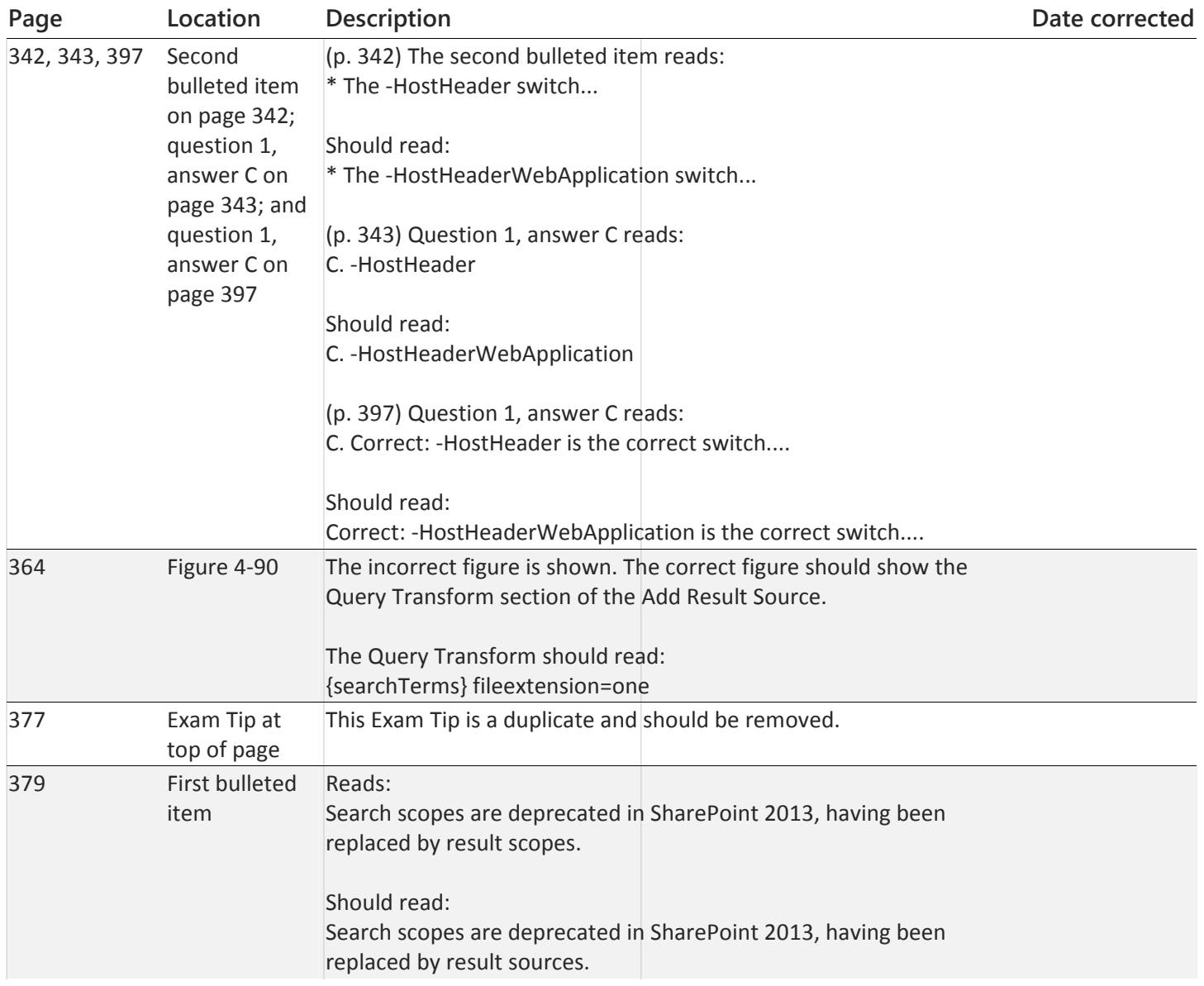

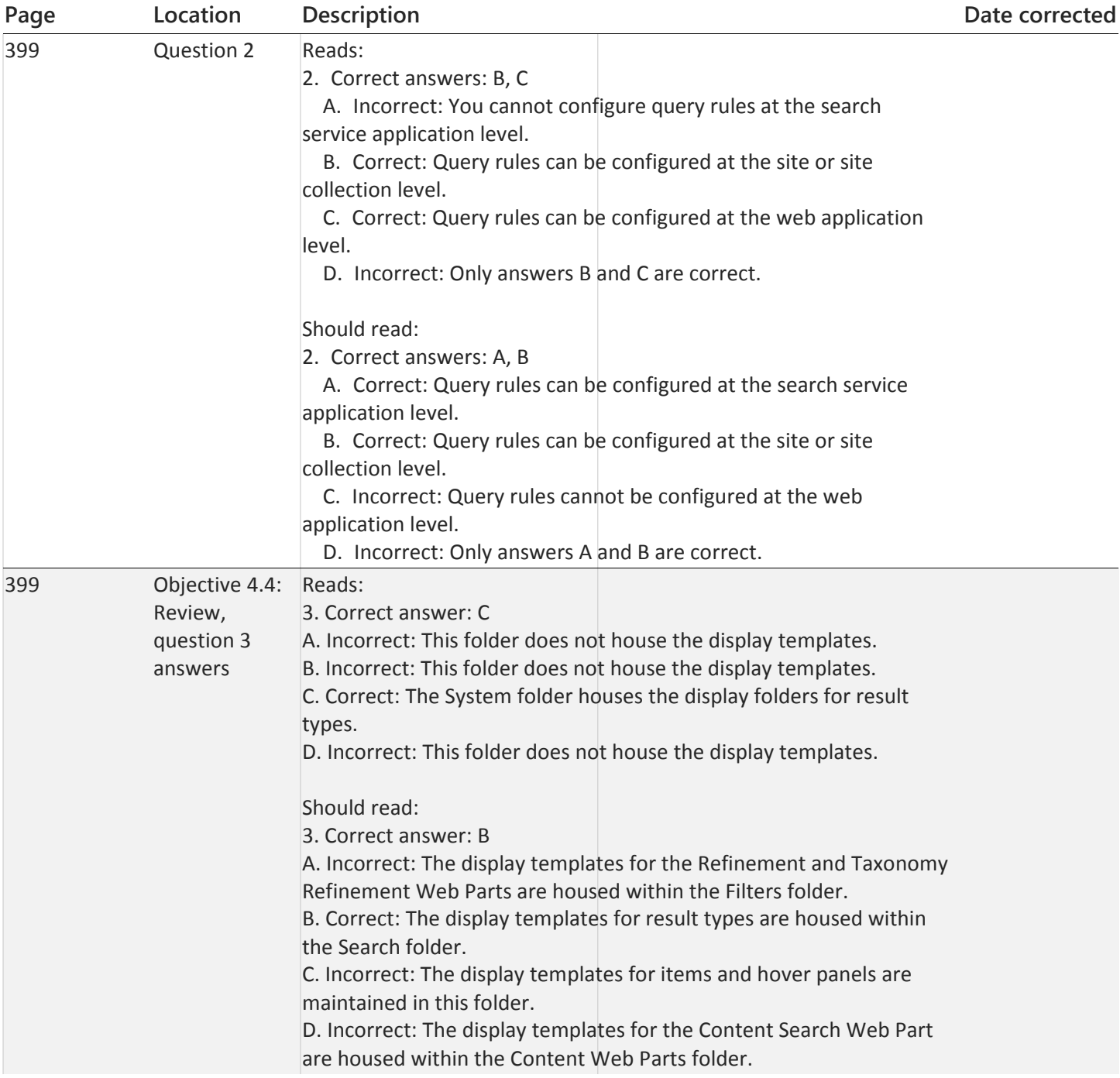

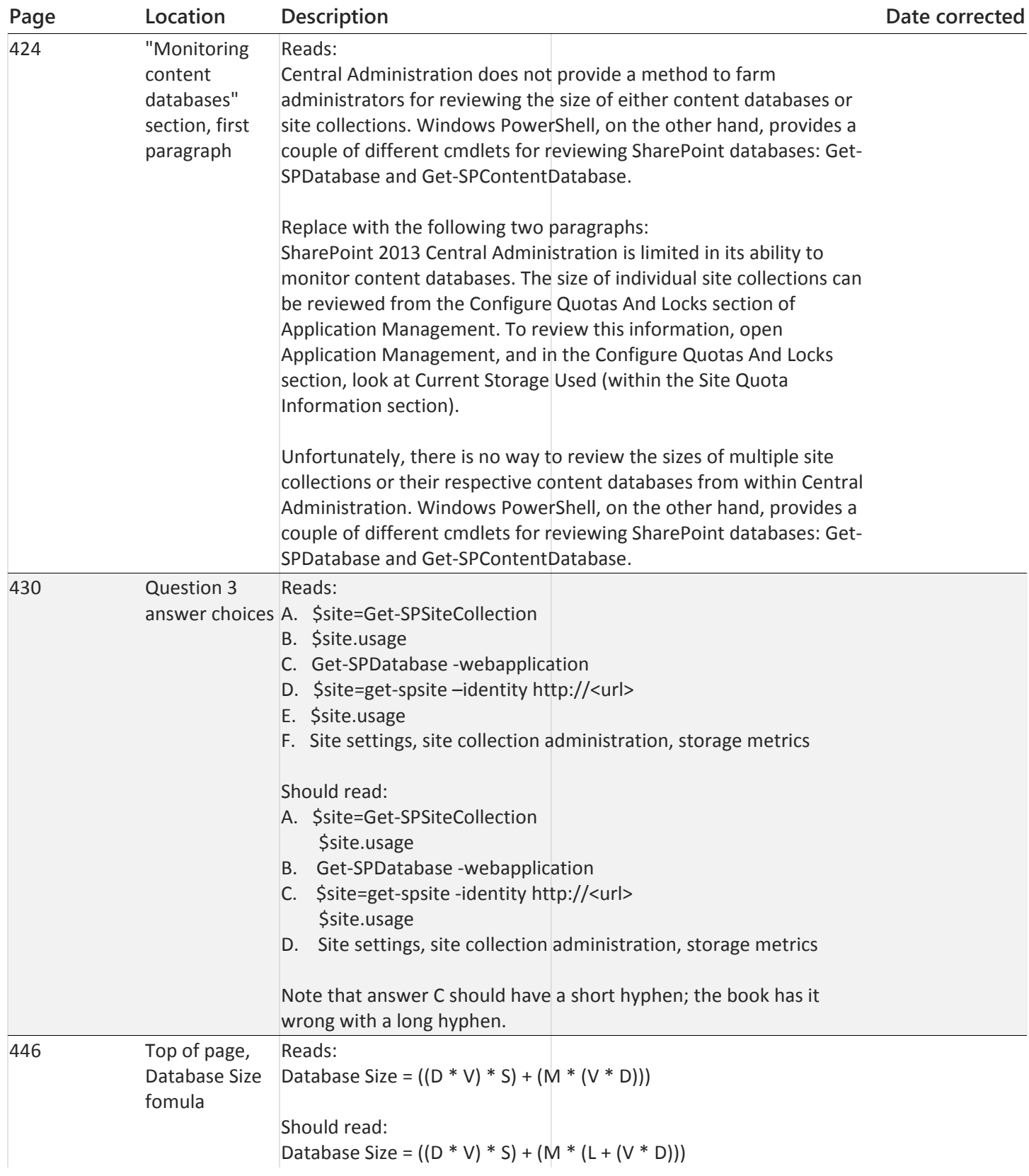

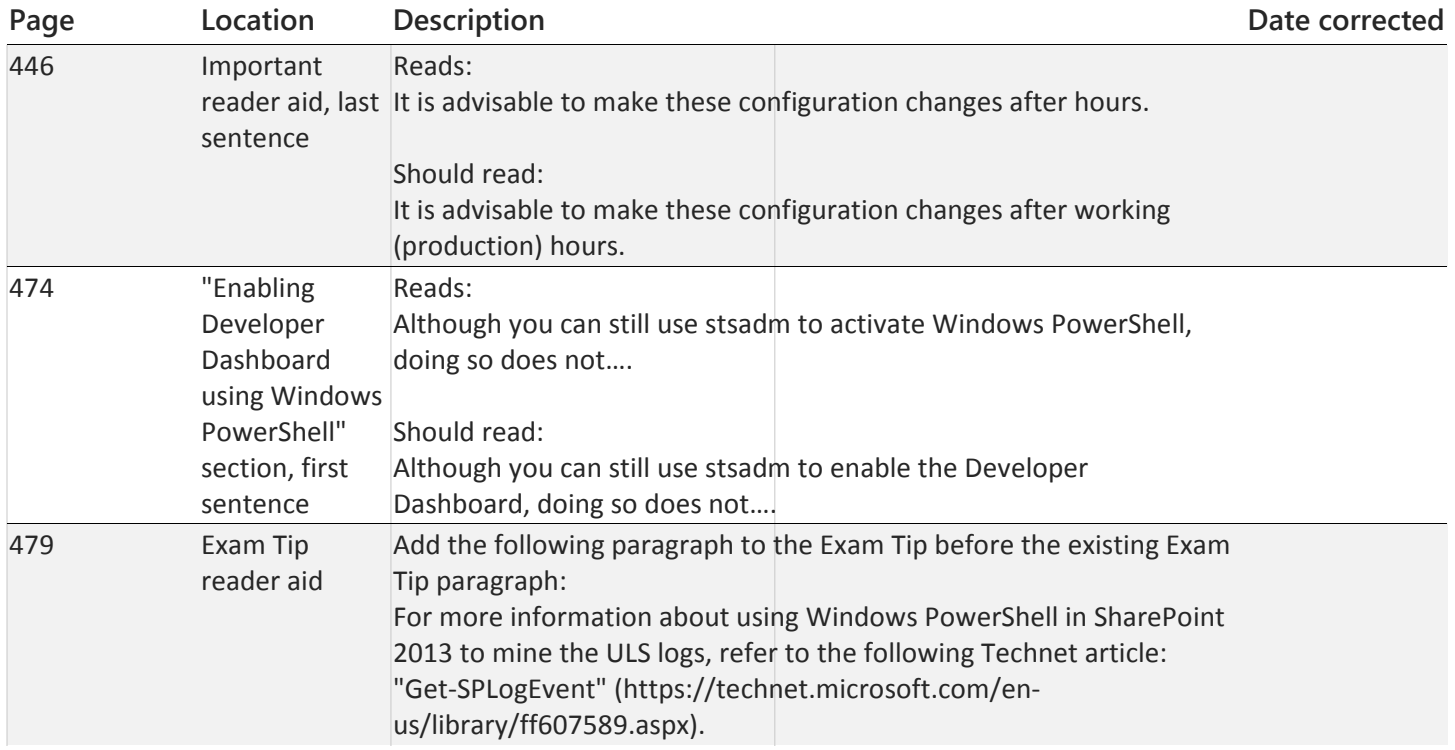